# Компьютерная графика

Лекция №1

Введение.

Виды графических компьютерных изображений. Принципы формирования графических изображений. Типы форматов графических изображений.

# Основная функция компьютера – обработка информации.

Отдельно можно выделить обработку информации, связанную с изображениями.

Она разделяется на три основные направления:

- компьютерная графика;
- обработка изображений;
- распознавание изображений.

# Задача **компьютерной графики** – визуализация, т.е. создание изображения.

Визуализация выполняется исходя из описания (модели) того, что нужно отображать.

Существует много методов и алгоритмов визуализации, которые различаются между собою в зависимости от того, что и как отображать. Например, отображение рабочей информации – график функций, диаграмма, схема, карта. Или имитация трехмерной реальности – изображения сцен в компьютерных играх, художественных фильмах, тренажерах, в системах архитектурного проектирования.

Важными и связанными между собою факторами здесь являются:

- скорость изменения кадров;
- насыщенность сцены объектами;
- качество изображения;
- учет особенностей графического устройства.

#### **Обработка изображений** – это преобразование изображений. То есть входными и выходными данными является изображение.

Примером обработки изображений могут служить: повышение контраста, четкости, коррекция цветов, редукция цветов, сглаживание, уменьшение шумов и так далее.

В качестве материала для обработки могут быть космические снимки, отсканированные изображения, радиолокационные, инфракрасные изображения и тому подобное.

Задачей обработки изображений может быть как улучшение в зависимости от определенного критерия (реставрация, восстановление), так и специальное преобразование, кардинально изменяющее изображения. В последнем случае обработка изображений может быть промежуточным этапом для дальнейшего распознавания изображения. Например, перед распознаванием часто необходимо выделять контуры, создавать бинарное изображение, разделять по цветам. Методы обработки изображения могут существенно отличаться в зависимости от того, каким путем оно получено — синтезировано системой КГ, либо это результат оцифровки черно-белой или цветной фотографии.

#### Для **распознавания изображений** основная задача – получение описания изображенных объектов.

 Методы и алгоритмы распознавания разрабатывались, прежде всего, для обеспечения зрения роботов и для систем специального назначения. Но в последнее время компьютерные системы распознавания изображений все чаще появляются в повседневной практике многих людей – например, офисные системы распознавания текстов или программы векторизации, создание трехмерных моделей человека.

Цель распознавания может формулироваться по-разному – выделение отдельных элементов (например, букв текста на изображении документа или условных знаков на изображении карты); классификация изображения в целом (например, проверка, изображен ли определенный воздушный аппарат, или установление персоны по отпечаткам пальцев).

Важным этапом развития систем компьютерной графики являются так называемые системы *виртуальной реальности* (virtual reality).

 Наращивание мощности компьютеров, повышение реалистичности трехмерной графики и совершенствование способов диалога с человеком позволяют создавать иллюзию вхождения человека в виртуальное пространство. Это пространство может быть моделью или существующего пространства, или выдуманного. Системы класса виртуальной реальности для диалога с компьютером обычно используют такие устройства, как шлем-дисплей, сенсоры на всем теле человека.

**Компьютерная графика** - раздел информатики, который изучает средства и способы создания и обработки графических изображений при помощи компьютерной техники

Различают такие виды Компьютерной графики, как:

- растровая;
- векторная;
- фрактальная;
- трехмерная.

### Растровая графика

 Растр – (от англ. raster) – представление изображения в виде двумерного массива точек (пикселей), упорядоченных в ряды и столбцы.

Основной элемент – **точка** (пиксель).

Каждый пиксель имеет свойства: размещение и цвет. Чем больше количество пикселей и чем меньше их размеры, тем лучше выглядит изображение.

Применяется при создании пейзажей, работе с фотографией, при разработке электронных и полиграфических изданий.

В Интернете применяются только растровые иллюстрации

#### Растровая графика

Основной элемент – **точка** (пиксель).

Пиксел (пиксель) – (от англ. picture element – элемент картинки) – наименьший элемент растрового изображения.

Каждый пиксель имеет свойства: размещение и цвет. Чем больше количество пикселей и чем меньше их размеры, тем лучше выглядит изображение. Разрешение изображения выражает количество точек в единице длины (dpi – количество точек на дюйм).

Применяется при создании пейзажей, работе с фотографией, при разработке электронных и полиграфических изданий.

В Интернете применяются только растровые иллюстрации

## Пример растровой графики

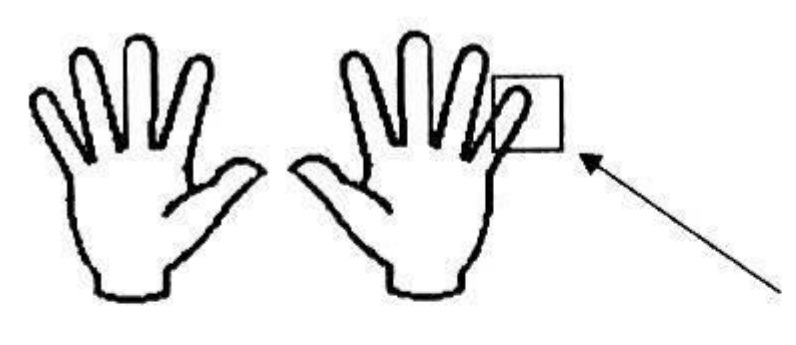

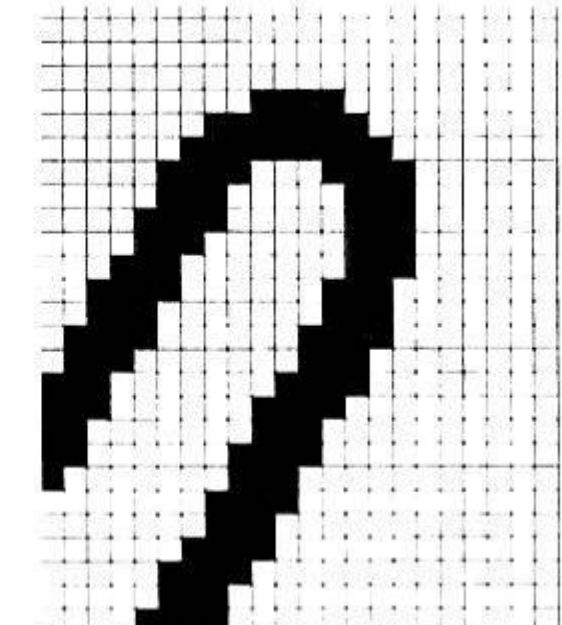

### Каждый пиксель может быть описан:

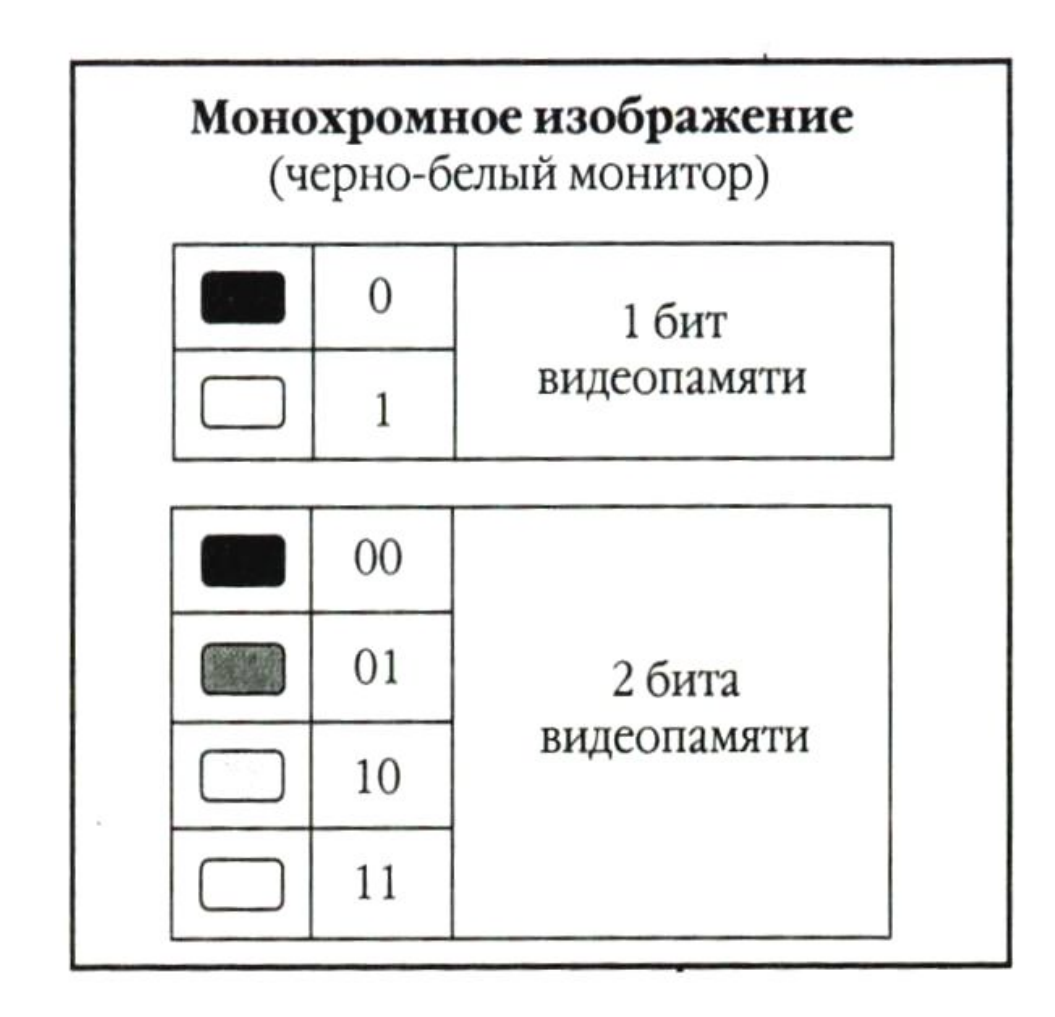

Цветные изображения могут иметь различную глубину цвета (бит на точку 4, 8, 16, 24). Каждый цвет можно рассматривать как возможные состояния точки, и тогда по формуле N=2<sup>I</sup> может быть вычислено количество цветов отображаемых на экране монитора.

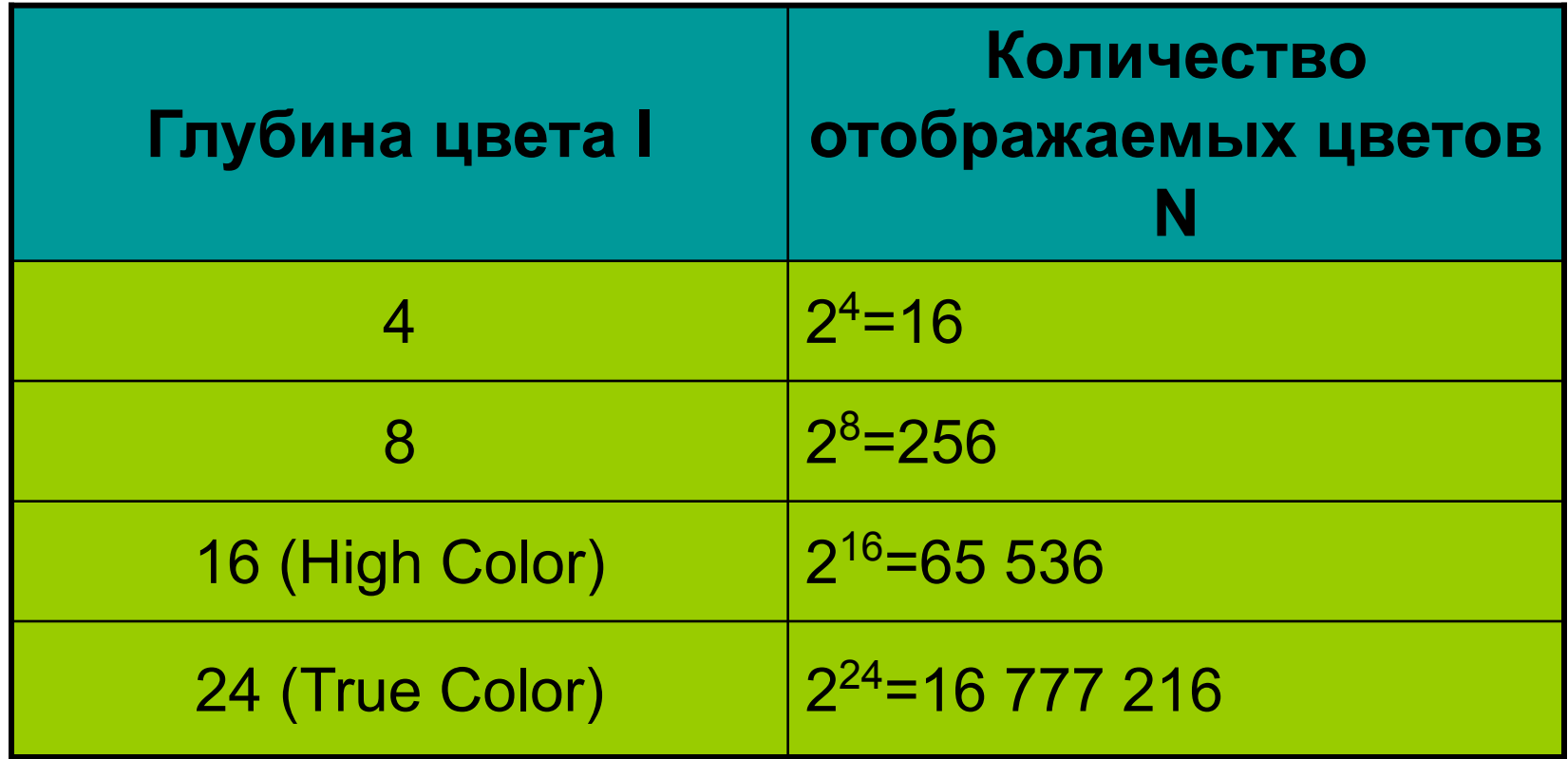

## Палитры в компьютерной графике

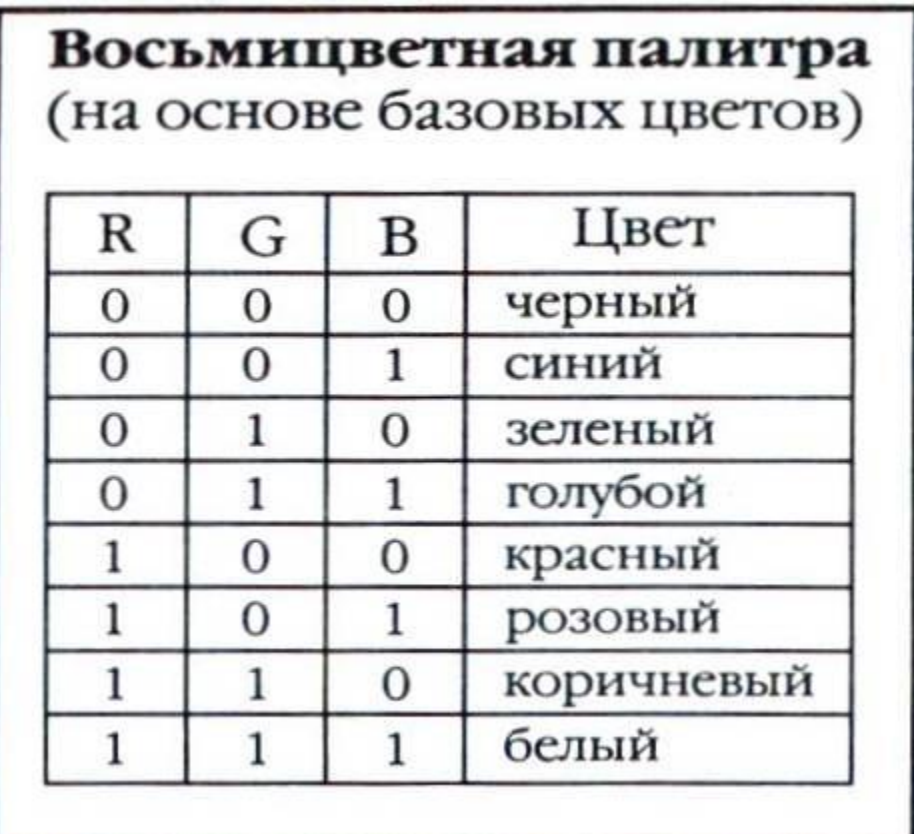

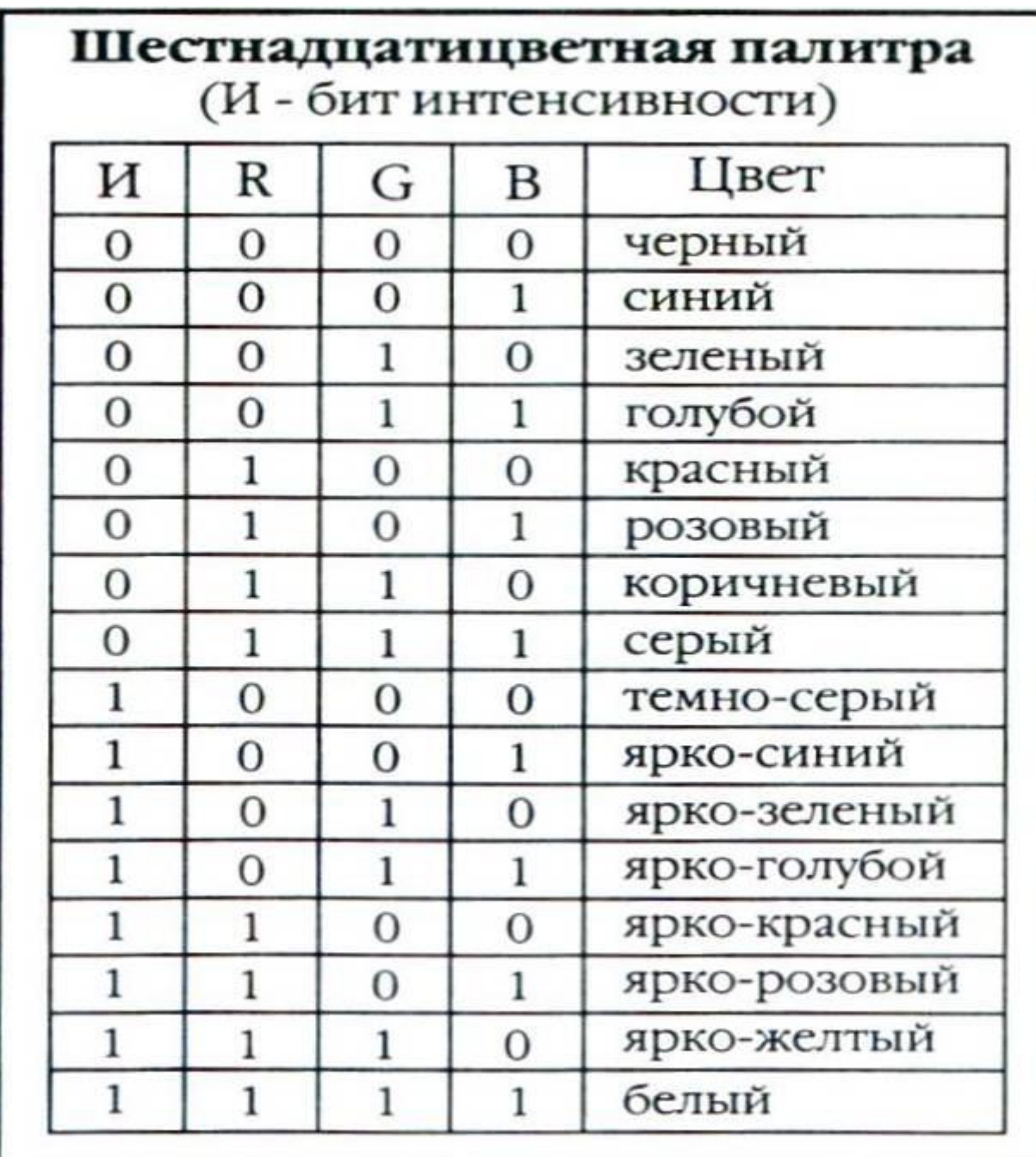

# Основные проблемы при работе с растровой графикой.

Большие объемы данных. Для обработки растровых изображений требуются высокопроизводительные компьютеры.

Увеличение изображения приводит к эффекту пикселизации, иллюстрация искажается.

## Форматы файлов растровой графики.

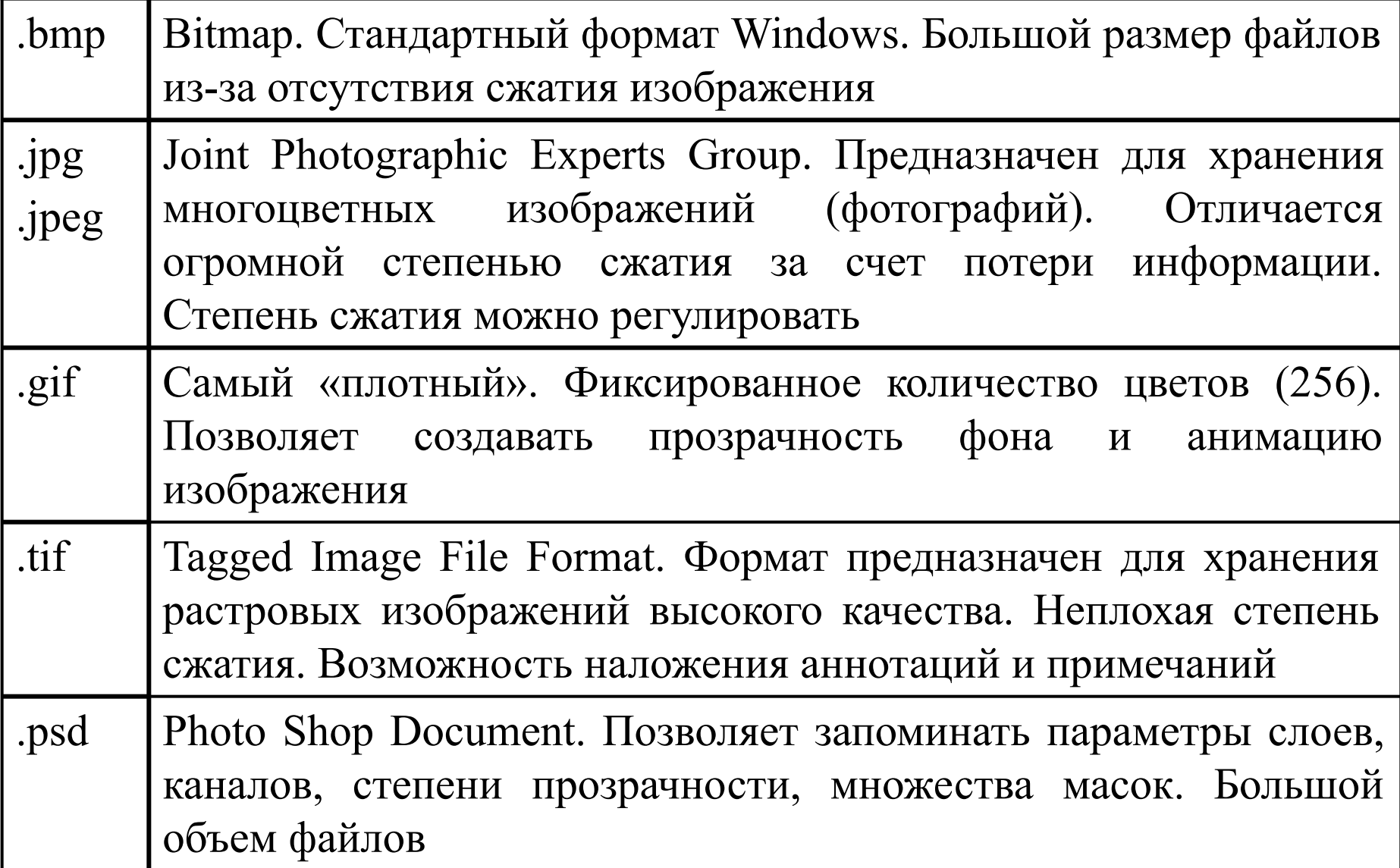

### Векторная графика

Основным элементом векторного изображения является контур (линия).

Линия - это элементарный объект векторной графики.

К свойствам линий относятся: форма линии, ее толщина, цвет, характер линии (сплошная, пунктирная и т.п.). Замкнутые линии имеют свойство заполнения.

 Сложные объекты векторной графики при увеличении можно рассматривать более подробно.

Предназначена для создания иллюстраций с применением шрифтов и простейших геометрических объектов.

Используется в мультипликации.

### Форматы файлов векторной графики.

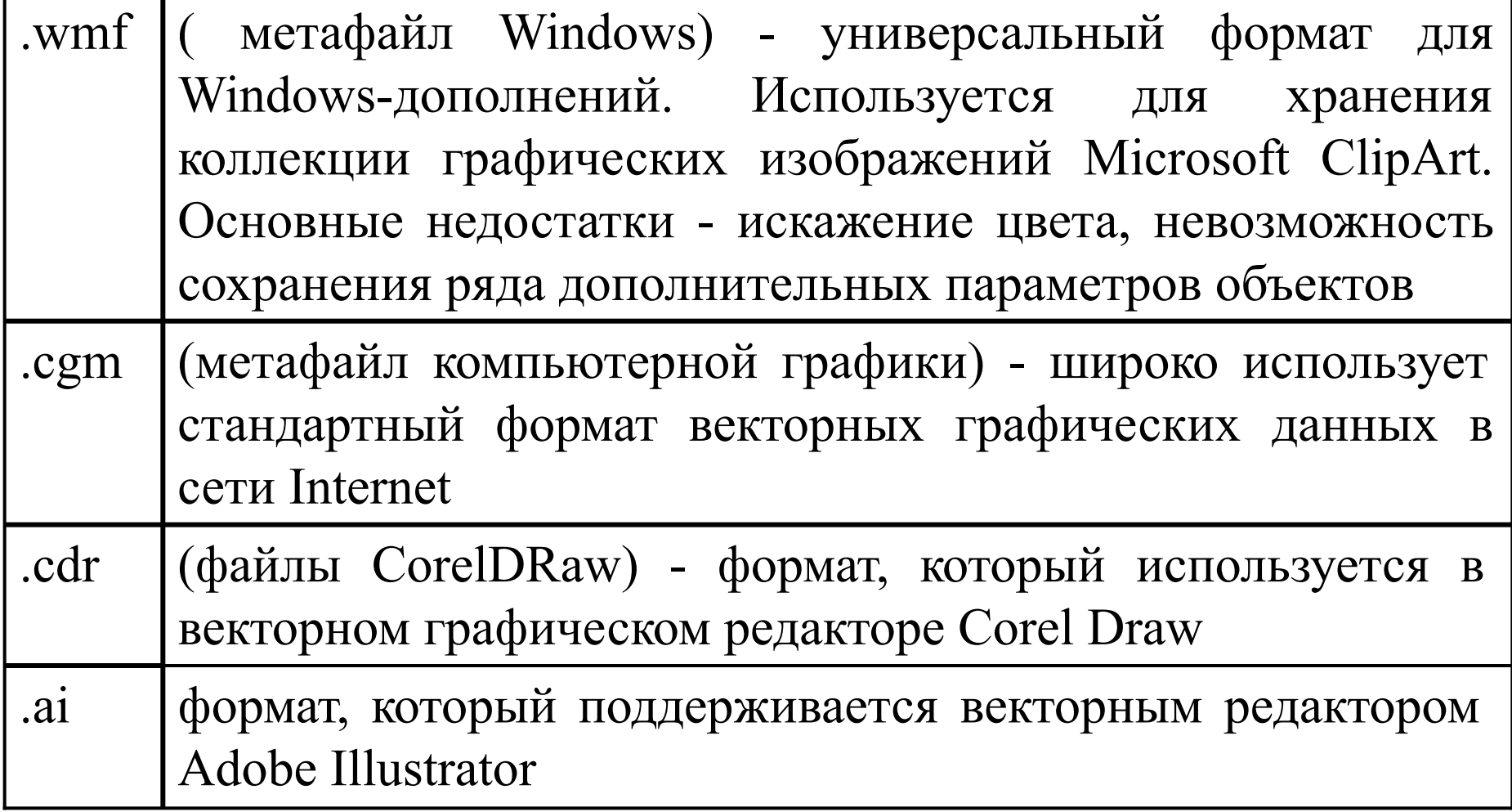

#### Фрактальная графика

Фрактал - это рисунок, который состоит из подобных между собой элементов.

Фрактальная графика, как и векторная, основана на математических вычислениях.

Базовым элементом фрактальной графики является сама математическая формула, изображение строится исключительно по уравнениям.

Построение фрактального рисунка осуществляется по какому-то алгоритму.

В файле фрактального изображения сохраняются только алгоритмы и формулы.

### Трехмерная графика

Трёхмерная графика (3D-графика) изучает приёмы и методы создания объёмных моделей объектов, которые максимально соответствуют реальным.

Такие объёмные изображения можно вращать и рассматривать со всех сторон.

Для создания объёмных изображений используют разные графические фигуры и гладкие поверхности.